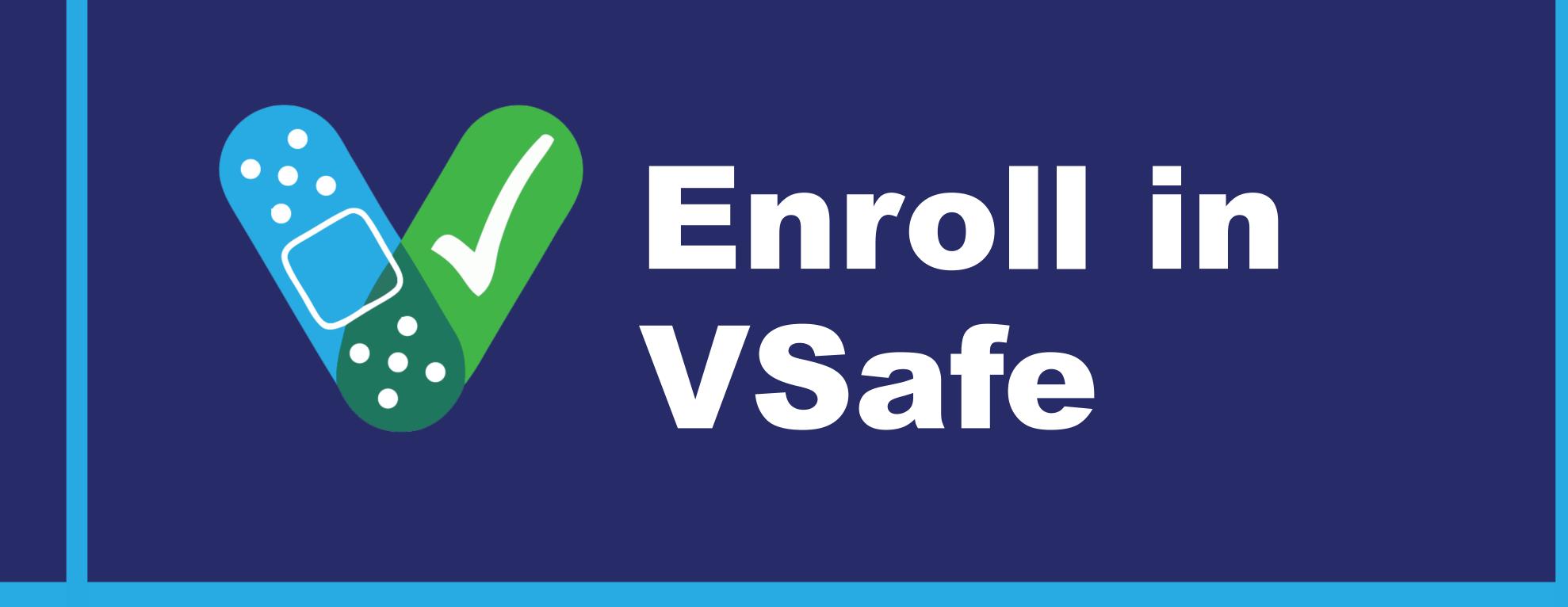

Use your smartphone to tell CDC about any side effects after getting the vaccine.

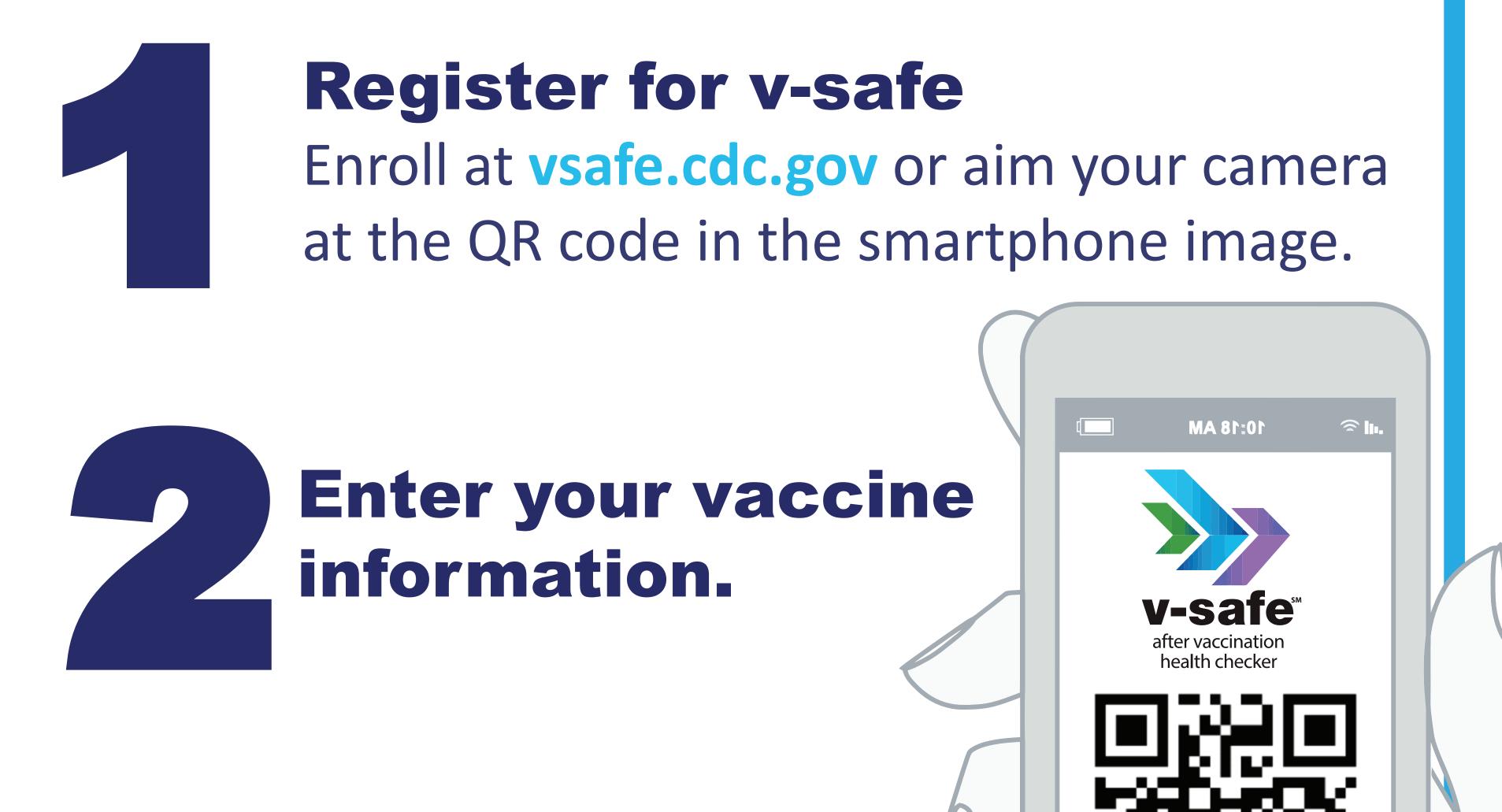

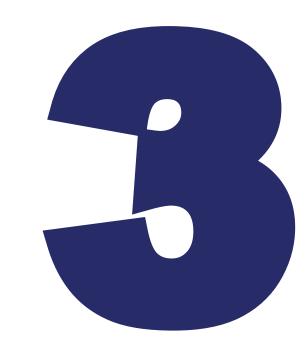

## Start your health check-ins.

You will receive text reminders when it is time to complete your health check-ins.

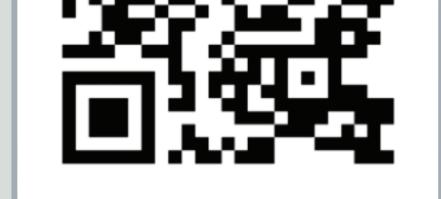

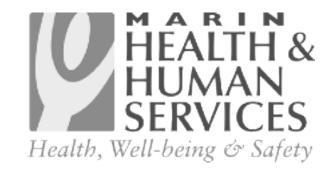